# **POLÍTICA DE COOKIES**

#### **INFORMACIÓN SOBRE COOKIES**

Debido a la entrada en vigor de la referente modificación de la «Ley de Servicios de la Sociedad de la Información» (LSSICE) establecida por el Real Decreto 13/2012, es de obligación obtener el consentimiento expreso del usuario de todas las páginas web que usan *cookies* prescindibles, antes de que este navegue por ellas.

#### **¿QUÉ SON LAS COOKIES?**

Las *cookies* y otras tecnologías similares tales como local shared objects, flash *cookies* o píxeles, son herramientas empleadas por los servidores Web para almacenar y recuperar información acerca de sus visitantes, así como para ofrecer un correcto funcionamiento del sitio.

Mediante el uso de estos dispositivos se permite al servidor Web recordar algunos datos concernientes al usuario, como sus preferencias para la visualización de las páginas de ese servidor, nombre y contraseña, productos que más le interesan, etc.

#### *COOKIES* **AFECTADAS POR LA NORMATIVA Y COOKIES EXCEPTUADAS**

Según la directiva de la UE, las *cookies* que requieren el consentimiento informado por parte del usuario son las *cookies* de analítica y las de publicidad y afiliación, quedando exceptuadas las de carácter técnico y las necesarias para el funcionamiento del sitio web o la prestación de servicios expresamente solicitados por el usuario.

#### **TIPOS DE COOKIES**

### **SEGÚN LA FINALIDAD**

- *Cookies* **técnicas y funcionales**: son aquellas que permiten al usuario la navegación a través de una página web, plataforma o aplicación y la utilización de las diferentes opciones o servicios que en ella existan*.*
- *Cookies* **analíticas**: son aquellas que permiten al responsable de las mismas el seguimiento y análisis del comportamiento de los usuarios de los sitios web a los que están vinculadas. La información recogida mediante este tipo de *cookies* se utiliza en la medición de la actividad de los sitios web, aplicación o plataforma y para la elaboración de perfiles de navegación de los usuarios de dichos sitios, aplicaciones y plataformas, con el fin de introducir mejoras en función del análisis de los datos de uso que hacen los usuarios del servicio.
- *Cookies* **publicitarias:** son aquellas que permiten la gestión, de la forma más eficaz posible, de los espacios publicitarios que, en su caso, el editor haya incluido en una página web, aplicación o plataforma desde la que presta el servicio solicitado en base a criterios como el contenido editado o la frecuencia en la que se muestran los anuncios.
- *Cookies* **de publicidad comportamental**: recogen información sobre las preferencias y elecciones personales del usuario (*retargeting*) para permitir la gestión, de la forma más eficaz posible, de los espacios publicitarios que, en su caso, el editor haya incluido en una página web, aplicación o plataforma desde la que presta el servicio solicitado.
- *Cookies* **sociales**: son establecidas por las plataformas de redes sociales en los servicios para permitirle compartir contenido con sus amigos y redes. Las plataformas de medios sociales tienen la capacidad de rastrear su actividad en línea fuera de los Servicios. Esto puede afectar al contenido y los mensajes que ve en otros servicios que visita.
- *Cookies* **de afiliados**: permiten hacer un seguimiento de las visitas procedentes de otras webs, con las que el sitio web establece un contrato de afiliación (empresas de afiliación).
- *Cookies* **de seguridad**: almacenan información cifrada para evitar que los datos guardados en ellas sean vulnerables a ataques maliciosos de terceros.

#### **SEGÚN LA PROPIEDAD**

- *Cookies* **propias**: son aquellas que se envían al equipo terminal del usuario desde un equipo o dominio gestionado por el propio editor y desde el que se presta el servicio solicitado por el usuario.
- *Cookies* **de terceros:** son aquellas que se envían al equipo terminal del usuario desde un equipo o dominio que no es gestionado por el editor, sino por otra entidad que trata los datos obtenidos través de las cookies.

## **SEGÚN EL PLAZO DE CONSERVACIÓN**

- *Cookies* **de sesión:** son un tipo de *cookies* diseñadas para recabar y almacenar datos mientras el usuario accede a una página web.
- *Cookies* **persistentes:** son un tipo de cookies en el que los datos siguen almacenados en el terminal y pueden ser accedidos y tratados durante un período definido por el responsable de la *cookie*, y que puede ir de unos minutos a varios años.

# **TRATAMIENTO DE DATOS PERSONALES**

Es el **Responsable del tratamiento** de los datos personales del **Interesado** y le informa de que estos datos serán tratados de conformidad con lo dispuesto en el Reglamento (UE) 2016/679, de 27 de abril de 2016 (GDPR), por lo que se le facilita la siguiente información del tratamiento:

**Fines del tratamiento:** según se especifica en el apartado de *cookies* que se utilizan en este sitio web.

**Legitimación del tratamiento**: por consentimiento del interesado (art. 6.1 GDPR).

**Criterios de conservación de los datos**: según se especifica en el apartado de *cookies* utilizadas en la web.

**Comunicación de los datos**: no se comunicarán los datos a terceros, excepto en cookies propiedad de terceros o por obligación legal.

### **Derechos que asisten al Interesado**:

- Derecho a retirar el consentimiento en cualquier momento.

- Derecho de acceso, rectificación, portabilidad y supresión de sus datos, y de limitación u oposición a su tratamiento.

- Derecho a presentar una reclamación ante la Autoridad de control (www.aepd.es) si considera que el tratamiento no se ajusta a la normativa vigente.

### **Datos de contacto para ejercer sus derechos:**

P.I. LOS PEDREGALES, 5, - 29120 ALHAURIN EL GRANDE (Málaga).

### **COOKIES UTILIZADAS EN ESTE SITIO WEB**

# **COOKIES CONTROLADAS POR EL EDITOR**

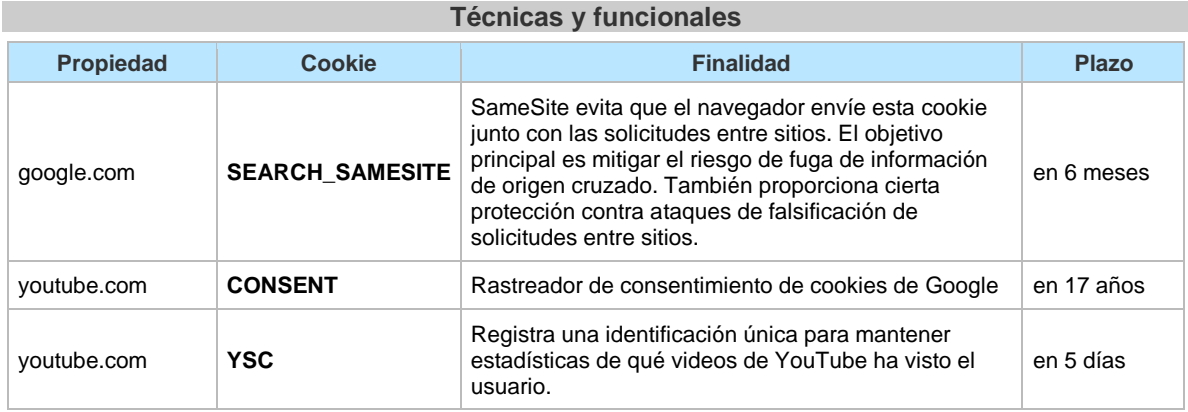

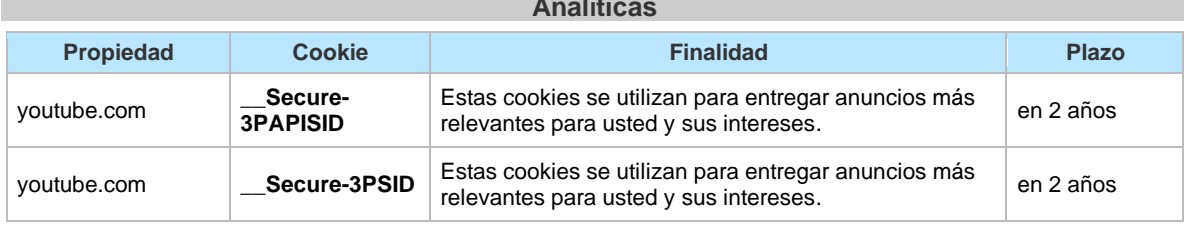

**Analíticas**

m.

# **Publicitarias**

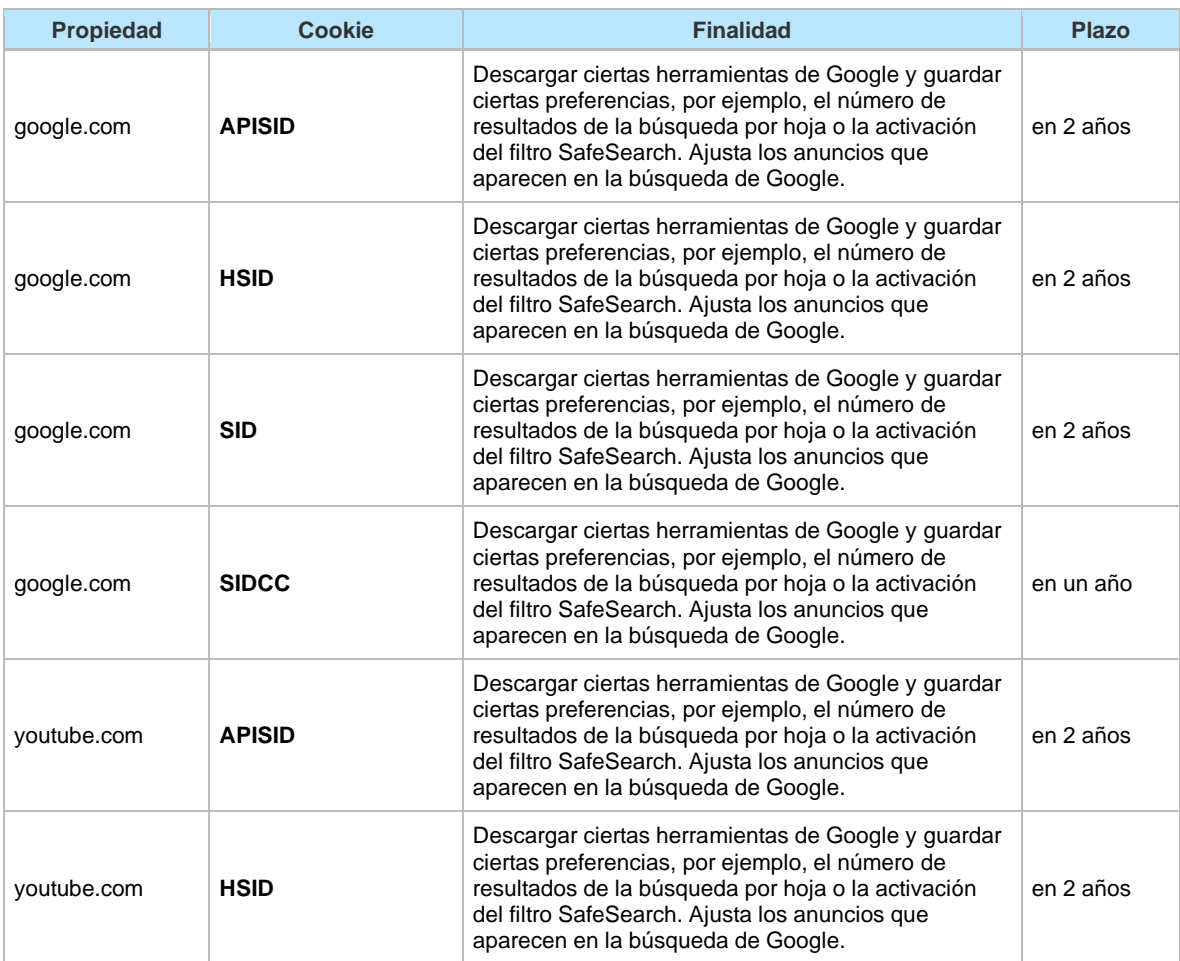

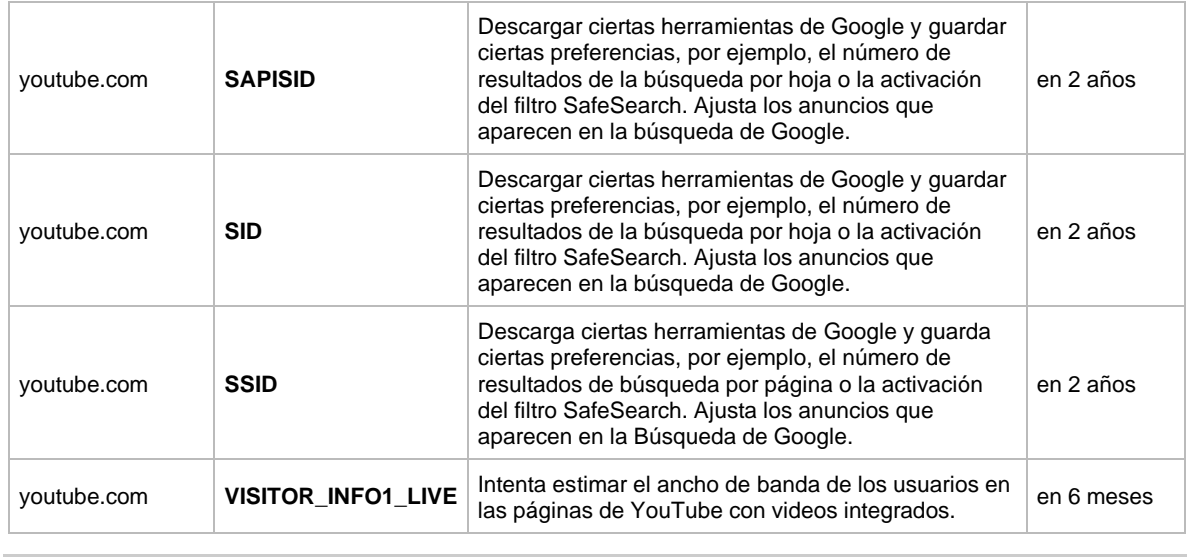

#### **COOKIES DE TERCEROS**

Los servicios de terceros son ajenos al control del editor. Los proveedores pueden modificar en todo momento sus condiciones de servicio, finalidad y utilización de las cookies, etc.

#### **Proveedores externos de este sitio web:**

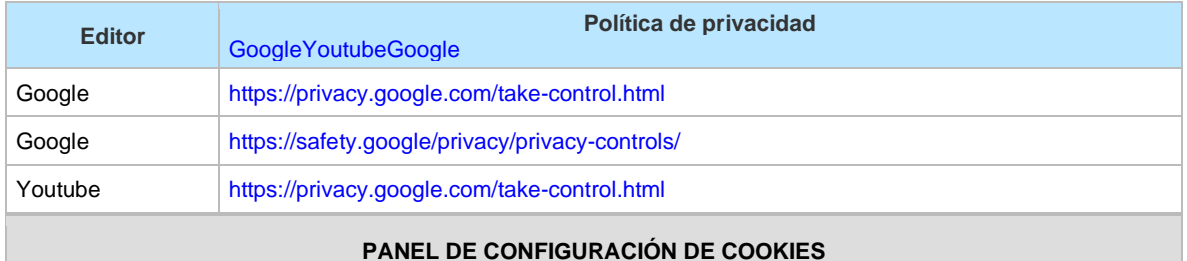

Desde este panel podrá configurar las cookies que el sitio web puede instalar en su navegador, excepto las cookies técnicas o funcionales que son necesarias para la navegación y la utilización de las diferentes opciones o servicios que se ofrecen.

### Acceso al panel

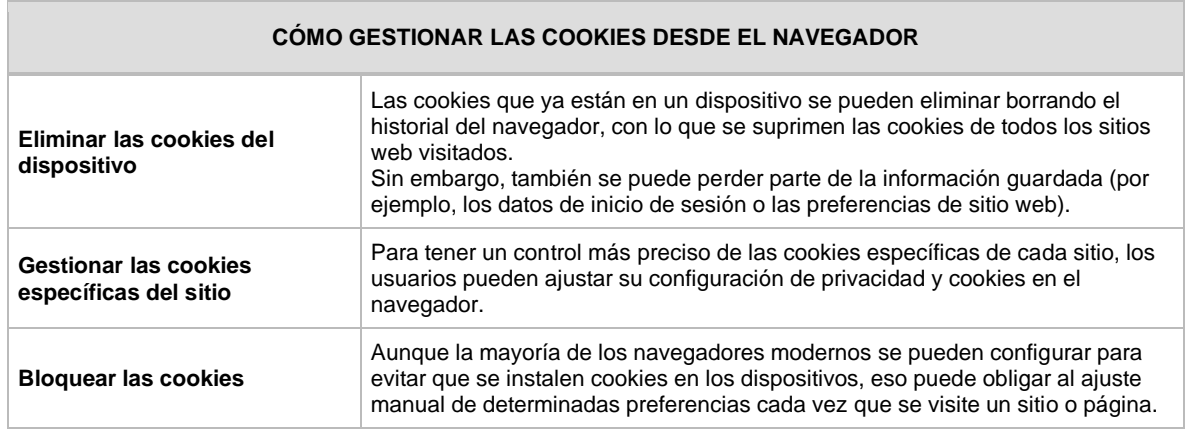

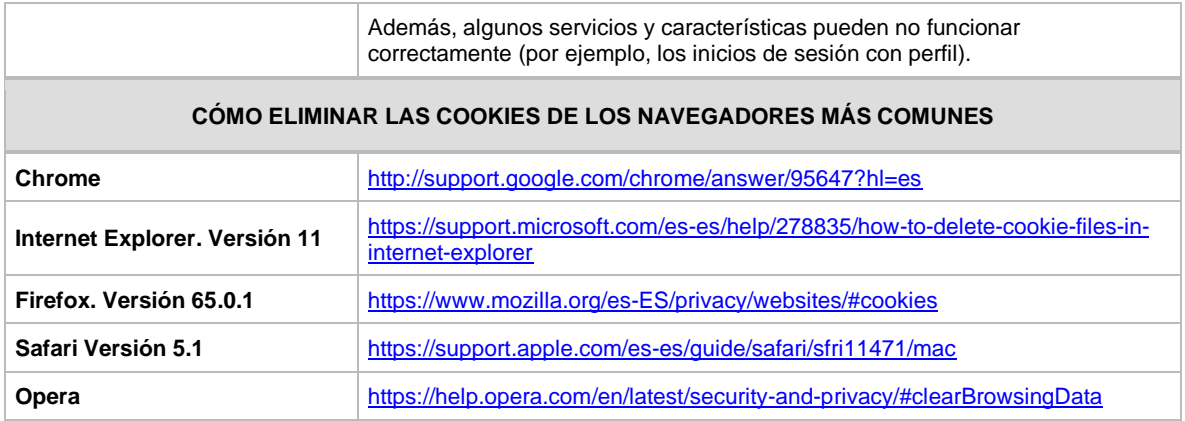